# **Discretization of a Fourth-Order Butterworth Filter**

*Pieter P*

This is an example on how to design a filter in the analog domain, and then use the bilinear transform to transform it to the digital domain, while preserving the cut-off frequency.

We'll be using formulas derived on the Bilinear [Transform](https://tttapa.github.io/Pages/Mathematics/Systems-and-Control-Theory/Digital-filters/Discretization/Bilinear-transform.html) and [Butterworth](https://tttapa.github.io/Pages/Mathematics/Systems-and-Control-Theory/Analog-Filters/Butterworth-Filters.html) Filters pages.

#### <span id="page-0-0"></span>**Design [criteria](#page-0-0)**

In this example, we'll design a digital fourth order Butterworth low-pass filter, with a sample frequency of 360 Hz and a cut-off frequency of  $45$  Hz.

### <span id="page-0-1"></span>**Frequency [Pre-Warping](#page-0-1)**

As discussed in the page on the Bilinear Transform, we have to apply pre-warping to the cut-off frequency before designing a filter. If we don't the cut-off frequency will shift to an incorrect frequency when we discretize the filter.

First, let's calculate the normalized digital frequency  $\omega_{c,d}$ , using the cut-off frequency  $f_c$  and the sample frequency  $f_s$ :

$$
f_c = 45 \text{ Hz}
$$
  
\n
$$
f_s = 360 \text{ Hz}
$$
  
\n
$$
T_s = \frac{1}{f_s}
$$
  
\n
$$
\omega_c = 2\pi f_c
$$
  
\n
$$
\approx 282.7 \text{ rad } s^{-1}
$$
  
\n
$$
\omega_{c,d} = \frac{\omega_c}{f_s}
$$
  
\n
$$
= \frac{\pi}{4} \frac{\text{rad}}{\text{sample}} \approx 0.7854 \frac{\text{rad}}{\text{sample}}
$$

The Nyquist-Shannon sampling theorem tells us that we can never sample frequencies higher than  $f_s/2$  without losing information. This also means that the cut-off frequency can never be higher than half of the sample frequency. Or in other words, all normalized frequencies will be in the interval  $[0, \pi]$ .

Next, we'll use the pre-warping formula we derived in the page on the Bilinear Transform, in order to calculate the analog design frequency  $\omega_{c,a}$ :

$$
\begin{aligned} \omega_{c,a} &= \frac{2}{T_s} \text{tan} \left( \frac{\omega_{c,d}}{2} \right) \\ &= 720 \, \text{tan} \left( \frac{\pi}{8} \right) \approx 298.2 \ \text{rad} \ s^{-1} \end{aligned}
$$

Note that this frequency is relatively close to  $\omega_c$ , but it is *not* the same. The higher the cut-off frequency (relative to the sample frequency), the larger the error between  $\omega_c$  and  $\omega_{c,a}$ .

#### <span id="page-0-2"></span>**Designing the [Butterworth](#page-0-2) filter in the Analog Domain**

Now that we know the pre-warped analog cut-off frequency, we can start designing the analog filter. We'll use the formula for the Butterworth low-pass filter derived in the page on Butterworth Filters:

<span id="page-0-3"></span>
$$
H_4(s') = \frac{1}{B_4(s')}
$$
 where  $s' \triangleq \frac{s}{\omega_{c,a}}$  (1)

$$
B_4(s')=\left(s'^2-2\cos\left(2\pi\frac{4+1}{4\cdot 4}\right)s'+1\right)\left(s'^2-2\cos\left(2\pi\frac{2+4+1}{4\cdot 4}\right)s'+1\right)
$$

Defining these constants will make the calculations much easier:

<span id="page-1-2"></span>
$$
\alpha \triangleq -2\cos\left(\frac{5\pi}{8}\right) \n= \sqrt{2-\sqrt{2}}
$$
\n(2)

<span id="page-1-3"></span><span id="page-1-1"></span>
$$
\beta \triangleq -2\cos\left(\frac{7\pi}{8}\right) \n= \sqrt{2+\sqrt{2}}
$$
\n(3)

$$
B_4(s') = (s'^2 + \alpha s' + 1) (s'^2 + \beta s' + 1)
$$
  
=  $s'^4 + s'^3(\alpha + \beta) + s'^2(\alpha \beta + 2) + s'(\alpha + \beta) + 1$  (4)

## <span id="page-1-0"></span>**[Discretizing](#page-1-0) the Analog Filter**

We can now just apply the Bilinear Transform to the analog transfer function, by substituting  $s = \frac{2}{T} \frac{z-1}{z+1}$ . Therefore:  $T_{s}$ z−1 z+1

$$
s'=\frac{2f_s}{\omega_{a,c}}\frac{z-1}{z+1}
$$

Again, we'll introduce a constant to simplify the expression:

$$
\gamma \triangleq \frac{2f_s}{\omega_{a,c}} = \frac{2f_s}{2f_s \tan\left(\frac{\omega_{c,d}}{2}\right)} = \cot\left(\pi \frac{f_c}{f_s}\right)
$$

$$
= \cot\left(\frac{\pi}{8}\right) = 1 + \sqrt{2}
$$
(5)

<span id="page-1-4"></span>
$$
s' = \gamma \frac{z-1}{z+1} \tag{6}
$$

What follows is just rearranging the expression of  $B_4(s')$  from Equation 4, using the substitution of Equation ???. Finally, we end up with an expression for the transfer function, using Equation 1, and we can determine the coefficients using the  $B_4(s')$  $B_4(s')$  $B_4(s')$  from Equation 4, using the substitution of Equation ???. [1](#page-0-3)

constants defined in Equations [2](#page-1-2), [3](#page-1-3) & [5](#page-1-4).

B4(s ′ ) = s ′4 + s ′3 (α + β) + s ′2 (αβ + 2) + s ′ (α + β) + 1 B4(z) = γ 4 (z − 1) 4 (z + 1) 4 + γ 3 (z − 1) <sup>3</sup>(z + 1) (z + 1) 4 (α + β) + γ 2 (z − 1) <sup>2</sup>(z + 1) 2 (z + 1) 4 (αβ + 2) + γ (z − 1)(z + 1) 3 (z + 1) 4 (α + β) + (z + 1) 4 (z + 1) 4 = 1 (z + 1) 4 = 1 (z + 1) 4 = 1 (z + 1) 4 ⎡ ⎢⎣ γ <sup>4</sup>(z − 1) 4 + γ 3 (z − 1) 3 (z + 1)(α + β) + γ <sup>2</sup>(z − 1) <sup>2</sup>(z + 1) <sup>2</sup>(αβ + 2) + γ(z − 1)(z + 1) <sup>3</sup>(α + β) + (z + 1) 4 ⎤ ⎥⎦ ⎡ γ 4 ( z <sup>4</sup> − 4z <sup>3</sup> + 6z <sup>2</sup> − 4z + 1 ) + γ <sup>3</sup> ( z <sup>4</sup> − 2z <sup>3</sup> + 2z − 1 ) (α + β) + γ <sup>2</sup> ( z <sup>4</sup> − 2z <sup>2</sup> + 1 ) (αβ + 2) + γ ( z <sup>4</sup> + 2z <sup>3</sup> − 2z − 1 ) (α + β) + ( z <sup>4</sup> + 4z <sup>3</sup> + 6z <sup>2</sup> + 4z + 1 ) ⎤ ⎥⎦ ⎡ (γ <sup>4</sup> + γ <sup>3</sup>(α + β) + γ <sup>2</sup>(αβ + 2) + γ(α + β) + 1) z 4 + (−4γ <sup>4</sup> − 2γ <sup>3</sup>(α + β) + 2γ(α + β) + 4) z 3 + (6γ <sup>4</sup> − 2γ <sup>2</sup>(αβ + 2) + 6) z 2 + (−4γ <sup>4</sup> + 2γ <sup>3</sup>(α + β) − 2γ(α + β) + 4) z + (γ <sup>4</sup> − γ <sup>3</sup>(α + β) + γ <sup>2</sup>(αβ + 2) − γ(α + β) + 1) ⎤ ⎥⎦

$$
\begin{bmatrix}\n+ & (z^4 + 4z^3 + 6z^2 + 4z + \\
+ & (z^4 + 4z^3 + 6z^2 + 4z + \\
+ & (-4\gamma^4 - 2\gamma^3(\alpha + \beta) + 2\gamma(\alpha + \beta) + 4) \\
+ & (6\gamma^4 - 2\gamma^2(\alpha\beta + 2) + 6) \\
+ & (-4\gamma^4 + 2\gamma^3(\alpha + \beta) - 2\gamma(\alpha + \beta) + 4) \\
+ & (-4\gamma^4 + 2\gamma^3(\alpha + \beta) - 2\gamma(\alpha + \beta) + 4) \\
+ & (\gamma^4 - \gamma^3(\alpha + \beta) + \gamma^2(\alpha\beta + 2) - \gamma(\alpha + \beta) + 4) \\
+ & (-4\gamma^4 - 2\gamma^3(\alpha + \beta) + 2\gamma(\alpha + \beta) + 1) & z^4 \\
+ & (-4\gamma^4 - 2\gamma^3(\alpha + \beta) + 2\gamma(\alpha + \beta) + 4) & z^3 \\
+ & (6\gamma^4 - 2\gamma^2(\alpha\beta + 2) + 6) & z^2 \\
+ & (-4\gamma^4 + 2\gamma^3(\alpha + \beta) - 2\gamma(\alpha + \beta) + 4) & z \\
+ & (-4\gamma^4 + 2\gamma^3(\alpha + \beta) - 2\gamma(\alpha + \beta) + 1) & z \\
+ & (\gamma^4 - \gamma^3(\alpha + \beta) + \gamma^2(\alpha\beta + 2) - \gamma(\alpha + \beta) + 1) & z \\
+ & \frac{b_0 + b_1 z^{-1} + b_2 z^{-2} + b_3 z^{-3} + b_4 z^{-4}}{a_0 + a_1 z^{-1} + a_2 z^{-2} + a_3 z^{-3} + a_4 z^{-4}}\n\end{bmatrix}
$$

$$
b_0 = 1
$$
  
\n
$$
b_1 = 4
$$
  
\n
$$
b_2 = 6
$$
  
\n
$$
b_3 = 4
$$
  
\n
$$
a_0 = \gamma^4 + \gamma^3(\alpha + \beta) + \gamma^2(\alpha\beta + 2) + \gamma(\alpha + \beta) + 1 \approx 97.95
$$
  
\n
$$
a_1 = -4\gamma^4 - 2\gamma^3(\alpha + \beta) + 2\gamma(\alpha + \beta) + 4 \approx -192.8
$$
  
\n
$$
a_2 = 6\gamma^4 - 2\gamma^2(\alpha\beta + 2) + 6 \approx 170.0
$$
  
\n
$$
a_3 = -4\gamma^4 + 2\gamma^3(\alpha + \beta) - 2\gamma(\alpha + \beta) + 4 \approx -70.96
$$
  
\n
$$
a_4 = \gamma^4 - \gamma^3(\alpha + \beta) + \gamma^2(\alpha\beta + 2) - \gamma(\alpha + \beta) + 1 \approx 11.79
$$

## <span id="page-4-0"></span>**[Frequency](#page-4-0) Response & Pole-Zero Map**

We can check the filter's frequency response to make sure that we didn't make any mistakes. As mentioned in other pages, the frequency response of a digital system can be a obtained by evaluating the transfer function  $H(z)$  along the unit circle  $(z = e^{j\omega})$ . We'll plot the magnitude in decibels.

$$
A(\omega)=20\log_{10}\left|H\left(e^{j\omega}\right)\right|
$$

We can also plot the phase angle of the response:

$$
\phi(\omega)=\angle H\left(e^{j\omega}\right)
$$

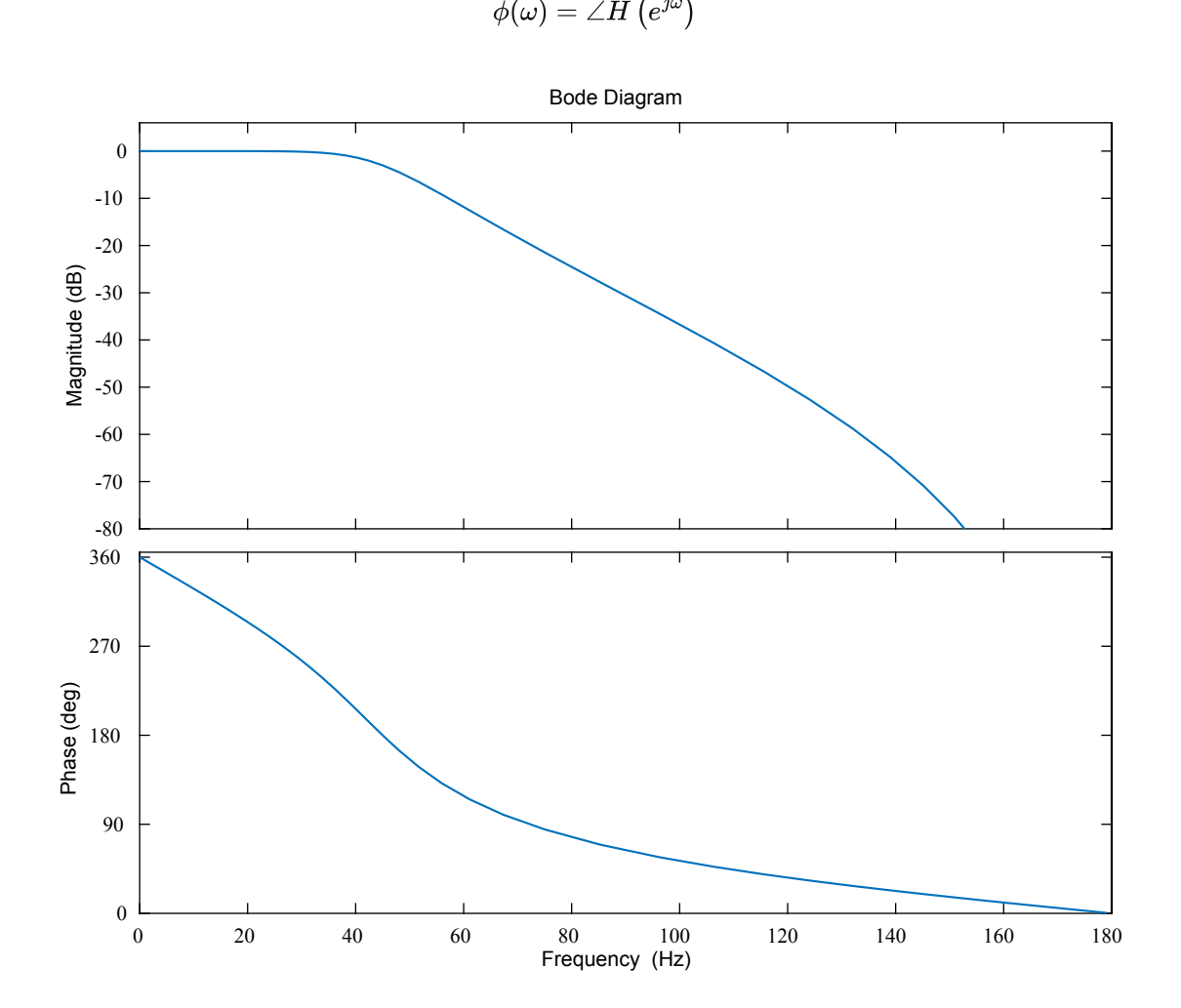

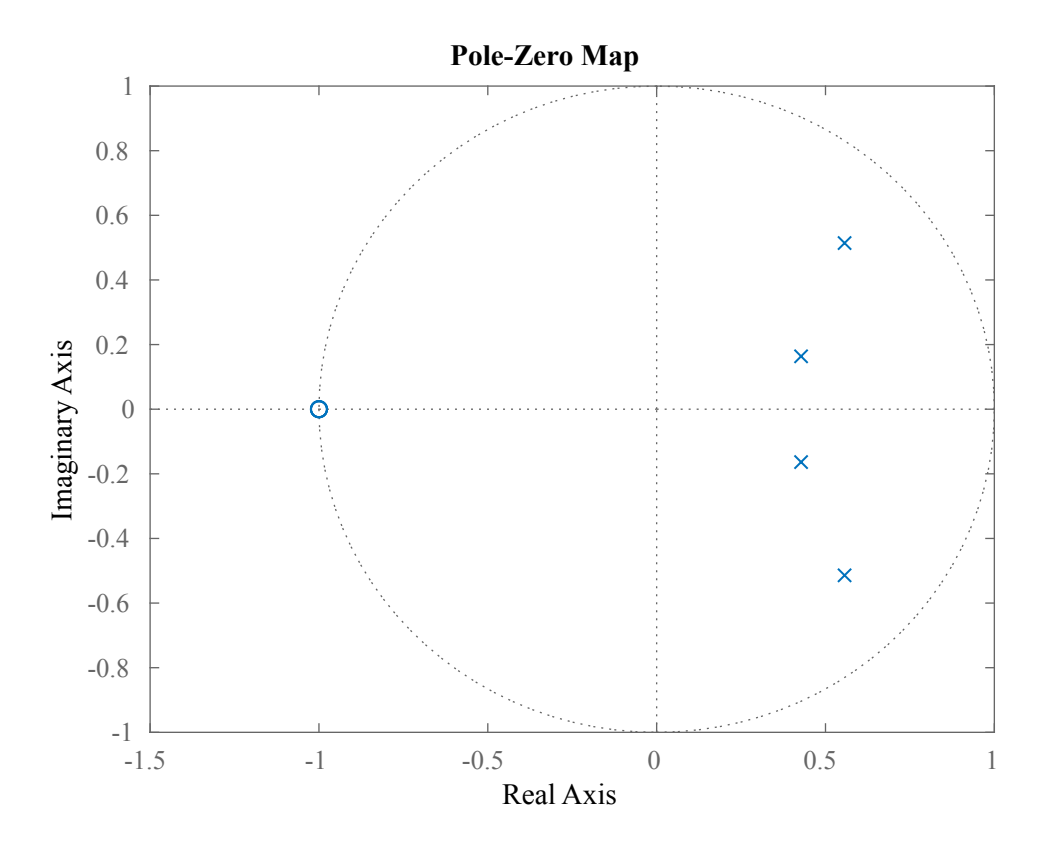

You can see that the corner frequency lies around 45 Hz. We can check this mathematically:

$$
A(\omega_{c,d})=-3.01\text{dB}
$$

## <span id="page-5-0"></span>**[MATLAB](#page-5-0) & GNU Octave**

If you have to design many different filters, you don't want to calculate them all by hand. Luckily, MATLAB and GNU Octave come with a command to calculate the coefficients of Butterworth filters.

```
1 f_s = 360; % Sample frequency in Hz
2 f_c = 45; % Cut-off frequency in Hz
3 order = 4; % Order of the butterworth filter
 \frac{4}{5}5 omega_c = 2 * pi * f_c; % Cut-off angular frequency<br>6 omega_c_d = omega_c \overline{f} f_s; % Normalized cut-off freque
                                                                          % our oir dingerent frequency (digital)
  7
 8 [b, a] = butter(order, omega c d / pi);
8 [b, a] = butter(order, omega_c_d / pi); % Design the Butterworth filter 9 disp('a = '); disp(a); % Print the coefficients \frac{10}{2} disp('b = '); disp(b);
disp('a = '); disp(a);<br>
disp('a = '); disp(b);<br>
disp('b = '); disp(b);<br>
11 H = tf(b, a, 1 / f_s);
11 H = tf(b, a, 1 / f_s);<br>
12 \text{ pode (H)};<br>
13 \text{ pode (H)};<br>
14 \text{ e (H)};<br>
15 \text{ e (H)};<br>
16 \text{ e (H)};<br>
17 \text{ e (H)};<br>
18 \text{ e (H)};<br>
19 \text{ e (H)};<br>
19 \text{ e (H)};% Show the Bode plot
```
Note that MATLAB expects the normalized frequency as a number from 0 to 1, so we have to divide by  $\pi$  before passing it to the butter function.

#### <span id="page-5-1"></span>**[Python](#page-5-1)**

A similar function is available in the SciPy signal package: [butter](https://docs.scipy.org/doc/scipy/reference/generated/scipy.signal.butter.html).

```
1 from scipy.signal import butter, freqz, freqs<br>2 import matplotlib.pyplot as plt
  2 import matplotlib.pyplot as plt<br>3 from math import ni
          from math import pi
  4 import numpy as np
  5
   6 \mid f_s = 360 \n# Sample frequency in Hz<br>
7 \mid f_c = 45 \n# Cut-off frequency in Hz8 order = 4 # Order of the butterworth filter
\begin{smallmatrix} 9 \\ 10 \end{smallmatrix}\begin{array}{l} 9 \\ 10 \\ \text{omega}_c = 2 * pi * f_c \\ 11 \\ \text{omega}_c = 4 = \text{omega}_c \ / f_s \\ 12 \\ \text{omega}_c = 4 = \text{omega}_c \ / f_s \\ 13 \\ \text{omega}_c = 4 = \text{omega}_c \ / f_s \\ 14 \\ \text{omega}_c = 4 = \text{omega}_c \ / f_s \\ 15 \\ \text{omega}_c = 4 = \text{omega}_c \ / f_s \\ 16 \\ \text{omega}_c = 4 = \text{omega}_c \ / f_s \\ 17 \\ \text{omega}_c = 4 = \text{omega}_c \ / f_s \\ 18 \\ \text{omega}_c = 4 = \text# Normalized cut-off frequency (digital)
12<br>1313 \parallel # Design the digital Butterworth filter<br>14 \parallel b, a = butter(order, omega c d / pi)
 14 b, a = butter(order, omega_c_d / pi)
15 print('Coefficients')
16 print("b =", b) # Print the coefficients
17 print ("a =", a)
18<br>1919 w, H = \text{freqz}(b, a, 4096) # Calculate the frequency response<br>
20 w *= f_s / (2 * pi) # Convert from rad/sample to Hz
                                                                                                 # Convert from rad/sample to Hz
\begin{array}{c} 21 \\ 22 \end{array}22 # Plot the amplitude response<br>23 plt.subplot(2, 1, 1)
 23 plt.subplot(2, 1, 1)
24 plt.suptitle('Bode Plot')
25 H_dB = 20 * np.log10(abs(H)) # Convert modulus of H to dB
26 plt.plot(w, H_dB)
27 plt.ylabel('Magnitude [dB]')<br>28 plt.xlim(0, f s / 2)
 28 plt.xlim(0, f_s / 2)<br>29 plt.ylim(-80, 6)<br>30 plt.axvline(f_c, color='red')<br>31 plt.axhline(-3, linewidth=0.8, color='black', linestyle=':')
32<br>3333 # Plot the phase response<br>34 plt.subplot(2, 1, 2)
 34 plt.subplot(2, 1, 2)
35 phi = np.angle(H) # Argument of H
36 phi = np.unwrap(phi) <br>36 phi = np.unwrap(phi) + Remove discontinuities<br>37 phi *= 180 / pi + 4 and convert to degrees
 37 phi *= 180 / pi<br>
plt.plot(w, phi)<br>
39 plt.xlabel('Frequency [Hz]')<br>
40 plt.ylabel('Phase [°]')<br>
41 plt.xlim(0, f_s / 2)<br>
41 plt.ylim(-360, 0)<br>
plt.ylicks([-360, -270, -180, -90, 0])
44 plt.axvline(f_c, color='red')
45
         plt.show()
```
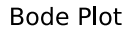

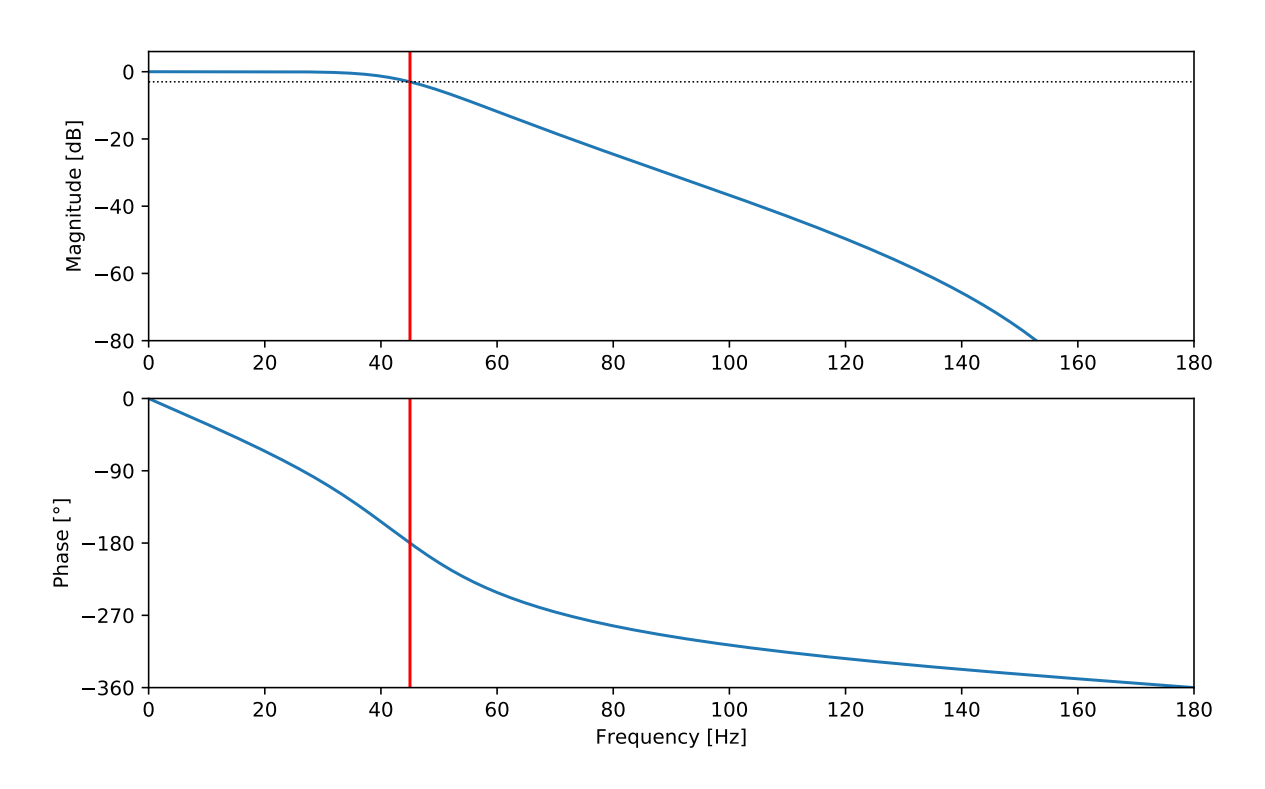

### <span id="page-6-0"></span>**[Comparison](#page-6-0) Between the Analog and Digital Filter**

We can easily plot the Bode plots of the two filters on top of each other, in order to compare their properties.

```
1 from scipy.signal import butter, freqz, freqs<br>2 import matplotlib.pyplot as plt
 2 import matplotlib.pyplot as plt<br>3 from math import ni
        from math import pi
 4 import numpy as np
 5
  6 f_s = 360 # Sample frequency in Hz
7 f_c = 45 # Cut-off frequency in Hz
8 order = 4 # Order of the butterworth filter
9<br>10 omega_c = 2 * pi * f_c       # Cut-off angular frequency<br>11 omega_c d = omega_c / f s   # Normalized cut-off frequency (digital)
12
13 \parallel # Design the digital Butterworth filter<br>14 b d. a d = butter(order, omega c d / pi
14 b_d, a_d = butter(order, omega_c_d / pi)<br>15 print('Digital Coefficients')
15 print('Digital Coefficients')
16 print("b =", b_d) # Print the coefficients
       print("a =", a^{-d})
18
19 w, H_d = freqz(b_d, a_d, 4096) # Calculate the frequency response<br>20 w *= f s / (2 * pi) # Convert from rad/sample to Hz
      W, H_d = \text{freqz}(b_d, a_d, 4096)<br>W * = f_s / (2 * pi)\frac{21}{22}22 # Design the analog Butterworth filter<br>23 b a, a a = butter(order, f c, analog=T)
23 b_a, a_a = butter(order, f_c, analog=True)<br>24 print('Analog Coefficients')<br>25 print("b =", b_a) # Print the coefficients<br>print("a =", a_a)
\frac{27}{28}w, H_a = \text{freqs}(b_a, a_a, w) # Calculate the frequency response
29
30 \# Plot the amplitude response<br>31 plt.subplot(2, 1, 1)
91 plt.subplot(2, 1, 1)<br>
92 plt.suptitle('Bode Plot')<br>
93 H_d_dB = 20 * np.log10(abs(H_d)) = # Convert modulus of H to dB<br>
4 H_a_dB = 20 * np.log10(abs(H_a))<br>
95 plt.plot(w, H_a_dB, color='blue', label='bigital')<br>
96 plt.p
37 plt.legend()<br>38 plt.ylabel('M
38 plt.ylabel('Magnitude [dB]')<br>39 plt.ylim(0 f s / 2)
39 plt.xlim(0, f_s / 2)
40 plt.ylim(-80, 6)
41 plt.axvline(f_c, color='red')
42 plt.axhline(-3, linewidth=0.8, color='black', linestyle=':')
43
44 # Plot the phase response<br>
45 plt.subplot(2, 1, 2)<br>
46 phi_d = np.angle(H_d) # Argument of H<br>
47 phi_a = np.angle(H_a) # Argument of H<br>
49 phi_a = np.unwrap(phi_d) * 180 / pi # Remove discontinuities<br>
49 phi_a = np.unw
54 plt.xlim(0, f_s / 2)<br>55 plt.ylim(-360, 0)<br>56 plt.yticks([-360, -270, -180, -90, 0])<br>57 plt.axvline(f_c, color='red')
58
        plt.show()
```
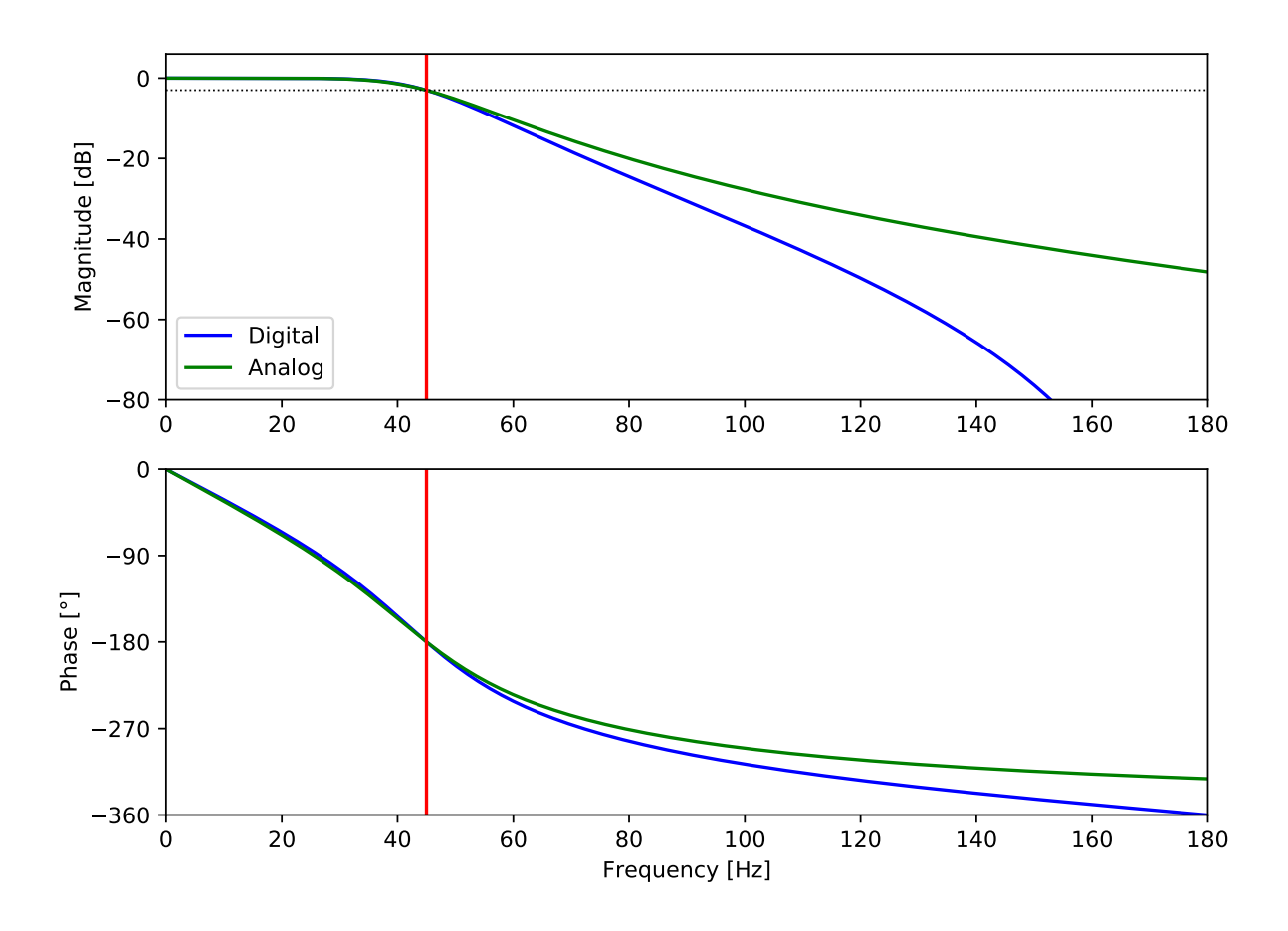

## <span id="page-8-0"></span>**[Discretization using Second Order Sections \(SOS\)](#page-8-0)**

For higher order filters, small quantization errors on the transfer function coefficients can result in large errors on the pole and zero locations.

A solution is to factor the transfer function into second order factors or sections.

Recall from the previous sections, and define  $\alpha_k$ ,  $H_{2,k}$  and  $H_1$  as follows:

<span id="page-8-2"></span>
$$
\gamma \triangleq \cot\left(\pi \frac{f_c}{f_s}\right) \tag{7}
$$

$$
s' \triangleq \frac{s}{\omega_{c,a}} = \gamma \frac{z-1}{z+1} \tag{8}
$$

$$
\alpha_k \triangleq 2 \cos \left( 2 \pi \frac{2k+n+1}{4n} \right) \tag{9}
$$

$$
H_{2,k}\left(s^{\prime}\right) \,\triangleq\, \frac{1}{B_{2,k}\left(s^{\prime}\right)} \triangleq \frac{1}{s^{\prime2}-\alpha_{k}s^{\prime}+1} \tag{10}
$$

$$
H_1\left(s'\right) \triangleq \frac{1}{s'+1} \tag{11}
$$

$$
H_{n}\left(s^{\prime}\right) \ = \begin{cases} \prod_{k=0}^{\frac{n}{2}-1} H_{2,k}\left(s^{\prime}\right) & \text{even } n \\ H_{1}\left(s^{\prime}\right) \prod_{k=0}^{\frac{n-1}{2}-1} H_{2,k}\left(s^{\prime}\right) & \text{odd } n \end{cases} \tag{12}
$$

## <span id="page-8-1"></span>**Second Order [Sections](#page-8-1)**

We'll use the same technique as before to substitute s' into  $B_{2,k}(s')$  using the pre-warped bilinear transform relation [8](#page-8-2) to get the

discrete-time Butterworth polynomial  $B_{2,k}(z)$ :

$$
\begin{aligned} B_{2,k}\left(s^{\prime}\right) & \triangleq s^{\prime 2}-\alpha_{k}s^{\prime}+1 \\ B_{2,k}\left(z\right) & = \gamma^{2}\bigg(\frac{z-1}{z+1}\bigg)^{2}-\alpha_{k}\gamma\frac{z-1}{z+1}+1 \\ & = \gamma^{2}\frac{\left(z-1\right)^{2}}{\left(z+1\right)^{2}}-\alpha_{k}\gamma\frac{\left(z-1\right)\left(z+1\right)}{\left(z+1\right)^{2}}+\frac{\left(z+1\right)^{2}}{\left(z+1\right)^{2}} \\ & = \frac{\gamma^{2}\left(z-1\right)^{2}-\alpha_{k}\gamma\left(z-1\right)\left(z+1\right)+\left(z+1\right)^{2}}{\left(z+1\right)^{2}} \\ & = \frac{\left(\gamma^{2}-\alpha_{k}\gamma+1\right)z^{2}-\left(2\gamma^{2}-2\right)z+\left(\gamma^{2}+\alpha_{k}\gamma+1\right)}{\left(z+1\right)^{2}} \\ H_{2,k}\left(z\right) & = \frac{z^{2}+2z+1}{\left(\gamma^{2}-\alpha_{k}\gamma+1\right)z^{2}-\left(2\gamma^{2}-2\right)z+\left(\gamma^{2}+\alpha_{k}\gamma+1\right)} \\ & = \frac{1+2z^{-1}+z^{-2}}{\left(\gamma^{2}-\alpha_{k}\gamma+1\right)-\left(2\gamma^{2}-2\right)z^{-1}+\left(\gamma^{2}+\alpha_{k}\gamma+1\right)z^{-2}} \end{aligned}
$$

The coefficients of the  $k$ -th factor of the discrete-time transfer function are thus:

$$
b_{k,0} = 1
$$
  
\n
$$
b_{k,1} = 2
$$
  
\n
$$
b_{k,2} = 1
$$
  
\n
$$
a_{k,0} = \gamma^2 - \alpha_k \gamma + 1
$$
  
\n
$$
a_{k,1} = 2(1 - \gamma^2)
$$
  
\n
$$
a_{k,2} = \gamma^2 + \alpha_k \gamma + 1
$$

## <span id="page-9-0"></span>**First Order [Section](#page-9-0)**

For odd orders *n*, we need  $\frac{n-1}{2}$  second order sections and a single first order section.

Again, we'll use the the pre-warped bilinear transform relation [8](#page-8-2):

$$
H_1 (s') \triangleq \frac{1}{s' + 1}
$$
  
= 
$$
\frac{1}{\gamma \frac{z-1}{z+1} + 1}
$$
  
= 
$$
\frac{z+1}{\gamma (z-1) + (z+1)}
$$
  
= 
$$
\frac{z+1}{(\gamma + 1)z + (1 - \gamma)}
$$
  
= 
$$
\frac{1 + z^{-1}}{(\gamma + 1) + (1 - \gamma)z^{-1}}
$$

This gives us the coefficients of the first order factor of the discrete-time transfer function:

$$
b_0 = 1 \n b_1 = 1 \n a_0 = \gamma + 1 \n a_1 = 1 - \gamma
$$